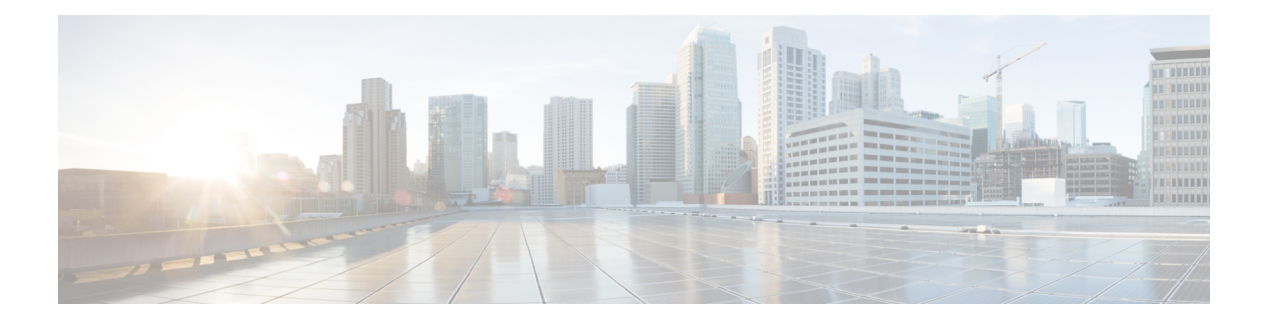

# **Preface**

- Change [History,](#page-0-0) on page i
- About This [Guide,](#page-1-0) on page ii
- [Audience,](#page-1-1) on page ii
- [Conventions,](#page-2-0) on page iii
- Related [Documents,](#page-3-0) on page iv
- [Documentation](#page-4-0) and Support, on page v
- [Documentation](#page-4-1) Feedback, on page v

### <span id="page-0-0"></span>**Change History**

This table lists changes made to this guide. Most recent changes appear at the top.

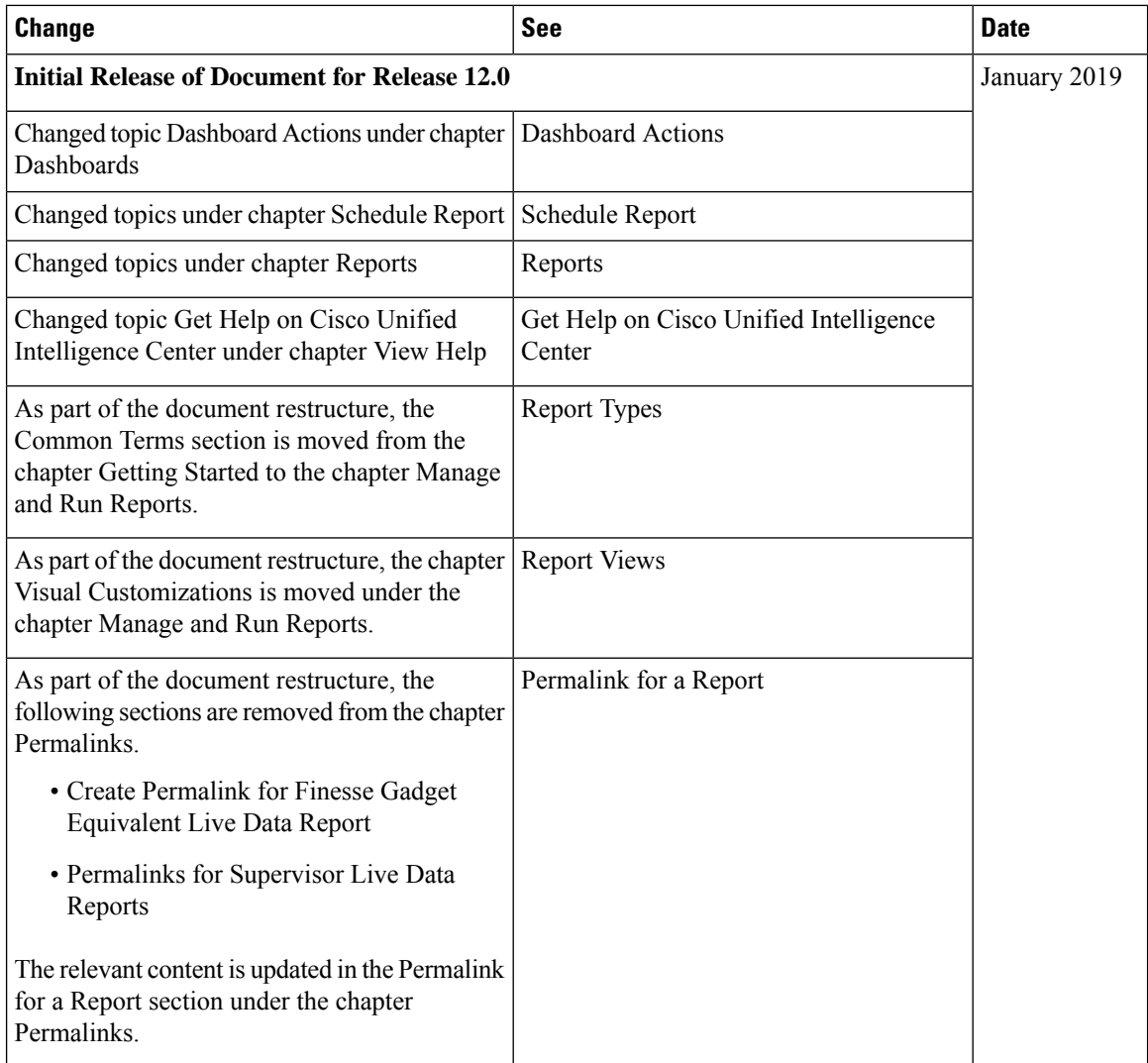

### <span id="page-1-1"></span><span id="page-1-0"></span>**About This Guide**

The *Cisco Unified Contact Center Express Report User Guide* describes how to generate Cisco Unified Intelligence Center reportsfor Cisco Unified Contact Center Express(Unified CCX). This guide also describes how to schedule and visually customize existing stock reports, and create dashboards. In addition, this guide provides answers to a variety of frequently asked questions.

#### **Audience**

This document is intended for Unified CCX users who use Cisco Unified Intelligence Center reports to run reports. The user can generate reports, filter data in a report, and schedule a report.

 $\mathbf l$ 

# <span id="page-2-0"></span>**Conventions**

This manual uses the following conventions.

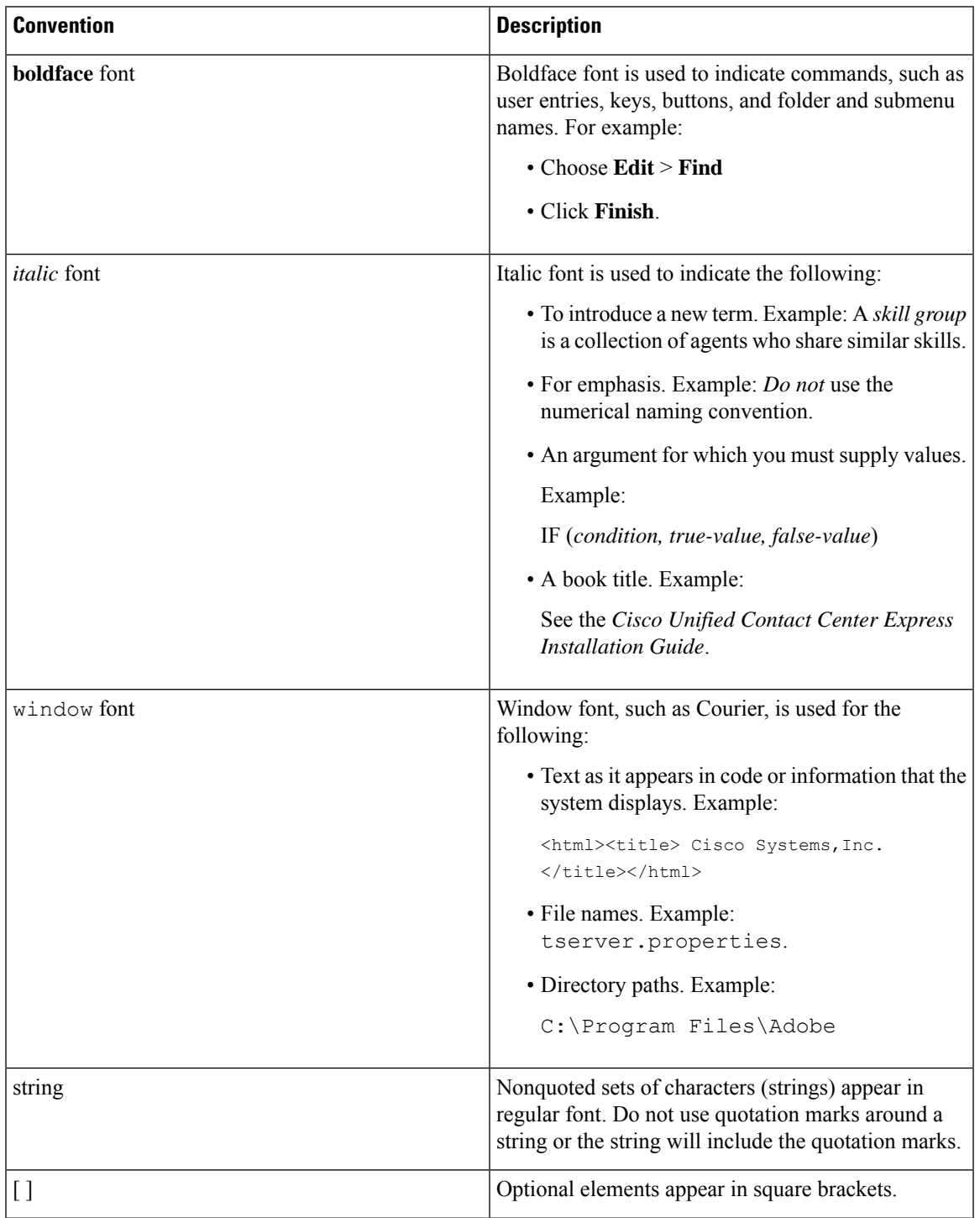

 $\mathbf l$ 

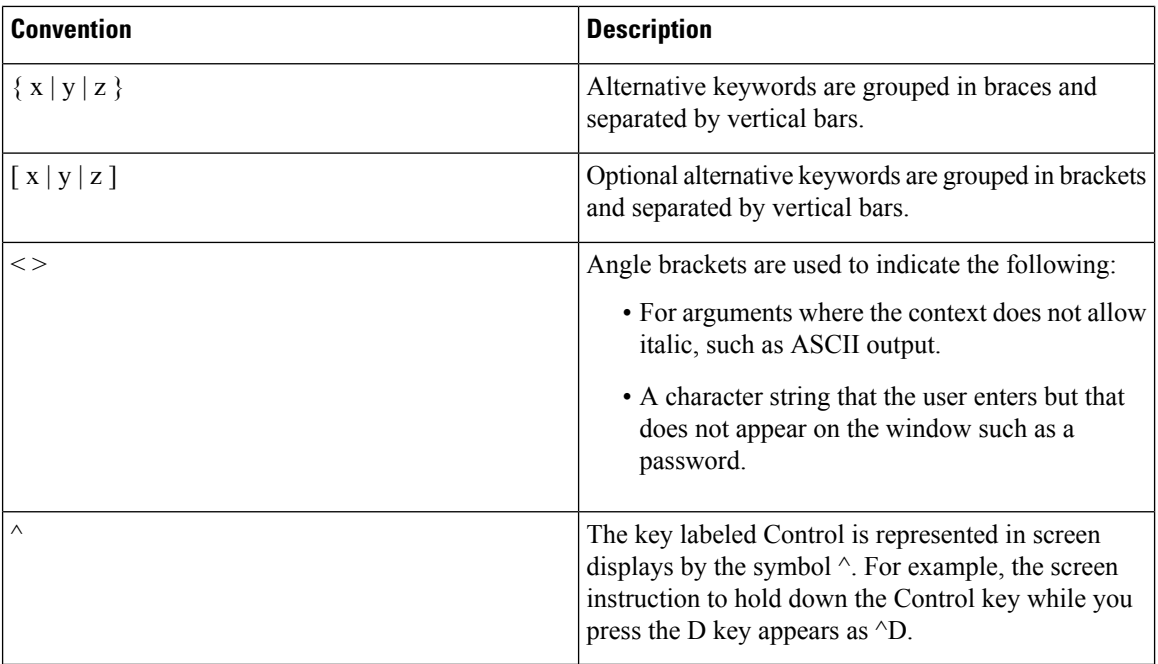

### <span id="page-3-0"></span>**Related Documents**

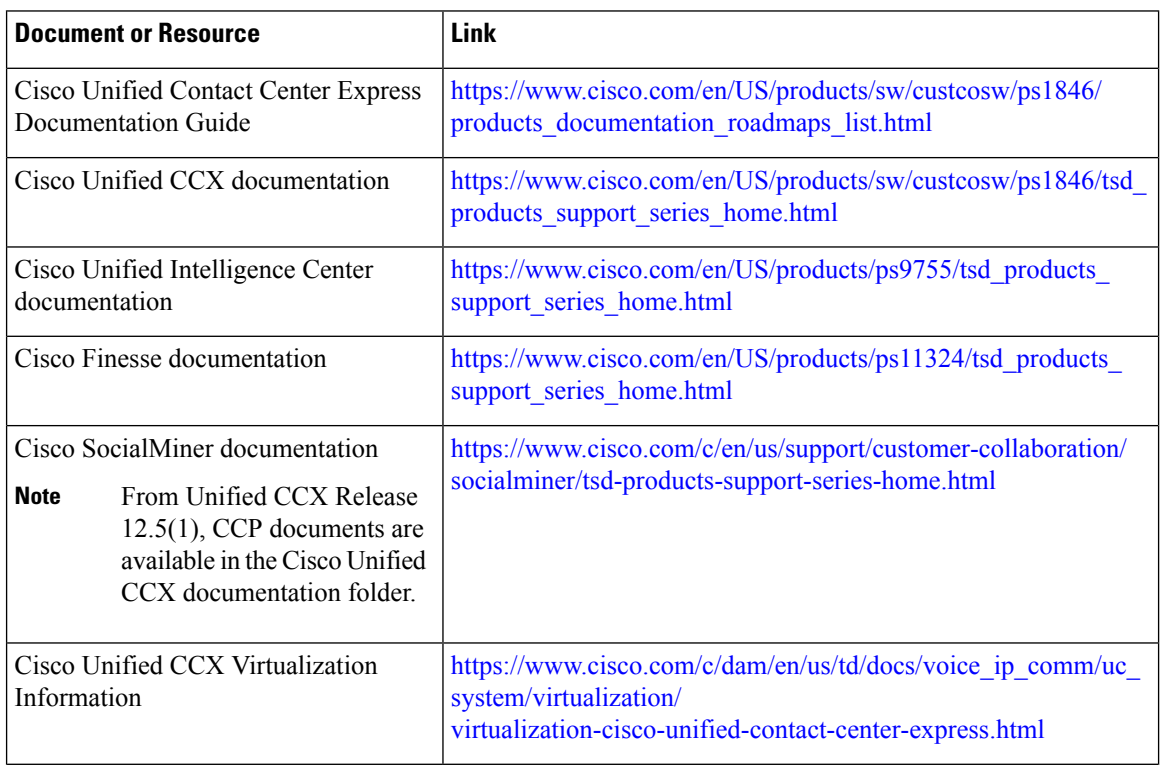

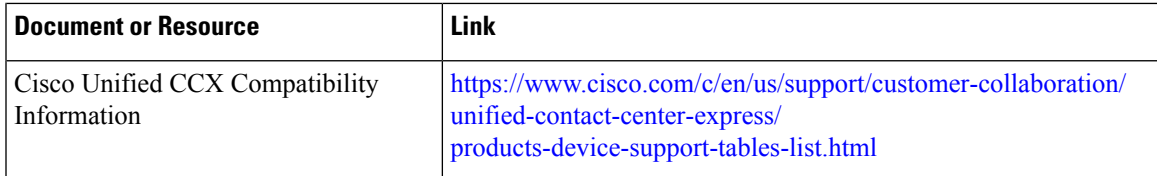

### <span id="page-4-0"></span>**Documentation and Support**

To download documentation, submit a service request, and find additional information, see *What's New in Cisco Product Documentation* at <https://www.cisco.com/en/US/docs/general/whatsnew/whatsnew.html>.

You can also subscribe to the *What's New in Cisco Product Documentation* RSS feed to deliver updates directly to an RSS reader on your desktop. The RSS feeds are a free service. Cisco currently supports RSS Version 2.0.

#### <span id="page-4-1"></span>**Documentation Feedback**

To provide your feedback for this document, send an email to:

[contactcenterproducts\\_docfeedback@cisco.com](mailto:contactcenterproducts_docfeedback@cisco.com)

 $\mathbf{l}$